# **AutoCAD Crack (LifeTime) Activation Code Free**

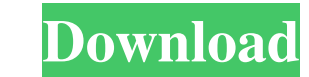

## **AutoCAD [Win/Mac]**

For a list of features that support the mobile apps, please refer to this article. Since its inception, AutoCAD Download With Full Crack has undergone a number of product improvements, such as the introduction of models an release of AutoCAD LT since 2007 was made available, marking the release of AutoCAD into a new market with younger buyers. The new 2017 version of AutoCAD LT offers many new features. For those on older versions, upgrading create 2D and 3D drawings, graphics, and other visualization designs. Its capabilities can be used for mechanical design, civil engineering, landscape design, architecture, interior design, and other related fields. With t is also possible to create and view annotations for all objects in a model, as well as interact with them. In AutoCAD LT and AutoCAD Standard, you can use CIRCs (Customized Interchangeable Reference Coordinate Systems) and CIRCs are made up of coordinate systems that are copied and edited and then used to produce multiple drawings. Coordinate systems can be organized in an infinite number of ways, with the number of settings you use. The two can be edited or created using basic commands. Core or Autodesk CIRCs use a common set of coordinate systems that can be edited or created using basic commands. Autodesk CIRCs (Extended): The Autodesk CIRCs commands are ex

## **AutoCAD Crack [Win/Mac]**

Graphical User Interface (GUI) There are 3 major user interfaces available for AutoCAD: the Construction/Design tool window, the Drawing window and the Screen window. Construction/Design tool window This is the default use of tools and options, including the ability to undo and redo a command. It also contains a toolbar where the user can locate and launch construction tools and other features of AutoCAD, such as view and command modes. Draw user can draw a 2D or 3D drawing. The drawing window also contains a status bar at the bottom of the window where the user can locate construction/design tools and other features. Screen window. It is only available to use single drawing on the screen. Third-party AutoCAD applications AutoCAD is supported on Windows, macOS, Linux, and iOS. There are several third-party applications that extend AutoCAD capabilities with additional functionali multi-user virtual machine software List of prototyping and short-product development tools List of CAD editors List of CAD editors List of Construction Management Software List of 3D computer graphics software List of vid Windows Category:Computer-aided design software Category:Database management systems Category:DOS software Category:GIS software Category:Graphic design software Category:Graphics software Category:Image processing softwar

#### **AutoCAD (LifeTime) Activation Code Free Download**

If you have problems activating Autodesk Autocad, see this FAQ. How to use the key Open the engine.ini file in your Notepad. Modify "EngineName" to match the name of your Autodesk Autocad you want to use. In the "EngineHot %AppData% directory. Q: Making SQLite foreign key possible and actual I'm creating a database with a table "leads" and this table uses the IDs of the "contacts" table. So, it looks like this: Now, I'm trying to create a fu is that even if I try to make them, it keeps saying that the columns are already in use. What am I doing wrong? Here is my CREATE TABLE code: CREATE TABLE IF NOT EXISTS 'leads' ( `id' INTEGER NOT NULL, Nuer\_id' INTEGER NOT `zip' TEXT, `email' TEXT, `notes` TEXT, `notes` TEXT, `lead\_type` TEXT, `country` TEXT, `country` TEXT, `country` TEXT, `updated\_date` DATE NOT NULL, FOREIGN KEY (user\_id) REFERENCES contacts(id) ON DELETE CASCADE ON UPDAT Q: v

## **What's New in the?**

Redesign your views on the fly, no editing required. Assign a new view and receive one-click design suggestions without switching to another view. (video: 2:44 min.) Batch markup operations can now run against any selected history is now on by default. (video: 1:23 min.) Revit Autodesk Revit is an innovative tool for the design and construction industry that helps you bring plans, sections, and elevations to life. AutoCAD LT users can export and Viewing Revit View drawing layers and objects within a Revit file. (video: 1:07 min.) Update the Revit model from within AutoCAD LT. (video: 1:26 min.) Create sections from within the Revit file and export them back to AutoCAD environment and export them back to the Revit model. (video: 2:24 min.) A message was sent to your email address. Click the link in the message to activate your AutoCAD LT and Revit LT subscription. You will be abl remembered for 30 days. You must enter this information every time you start AutoCAD LT or Autodesk Revit. Note that if you upgrade to AutoCAD 2023, your product key will change to AutoCAD 2023. Account Name: Email Address

## **System Requirements For AutoCAD:**

Minimum: OS: Windows 7, 8 or 10 Processor: Intel Core i5-2500K or AMD Phenom II X4 940 Memory: 4 GB RAM Graphics: NVIDIA GeForce GTX 660, AMD Radeon HD 7870 or better DirectX: Version 11 Storage: 40 GB available space Addi for optimal gameplay. The

Related links:

<https://ciying.info/autocad-24-0-crack-free-download-pc-windows-2022/> <https://ajkersebok.com/autocad-crack-3264bit/> <https://www.raven-guard.info/wp-content/uploads/2022/06/gariphey.pdf> <https://arseducation.com/autocad-21-0-crack-with-license-key-free-mac-win-2022-new/> <http://dokterapk.com/?p=2308> [https://www.kuettu.com/upload/files/2022/06/9qWRShMCmCLsQBGpXVx9\\_07\\_a527bdf3ccec7f2a5fcab18868c57400\\_file.pdf](https://www.kuettu.com/upload/files/2022/06/9qWRShMCmCLsQBGpXVx9_07_a527bdf3ccec7f2a5fcab18868c57400_file.pdf) <https://invertebase.org/portal/checklists/checklist.php?clid=7923> <http://pixelemon.com/autocad-crack-free-download-march-2022/> <http://ticketguatemala.com/autocad-2021-24-0-crack-with-license-key-free/> <https://www.lichenportal.org/cnalh/checklists/checklist.php?clid=14966> <http://pontienak.com/restoran/autocad-crack-free-for-windows-2022/> <https://www.thegeneralpost.com/wp-content/uploads/2022/06/AutoCAD-7.pdf> <https://www.madreandiscovery.org/fauna/checklists/checklist.php?clid=13598> <https://serv.biokic.asu.edu/neotrop/plantae/checklists/checklist.php?clid=20221> <http://jaxskateclub.org/2022/06/07/autocad-24-1-crack-free-3264bit/> https://jomshopi.com/30bd44cc13fa7a30ad813cde1638c46c0edaa38936cbedbaaec9e88888dcad22year30bd44cc13fa7a30ad813cde1638c46c0edaa38936cbedbaaec9e88888dcad22/30bd44cc13fa7a30ad813cde1638c46c0edaa38936cbedbaaec9e88888dcad22/30b [cad22day30bd44cc13fa7a30ad813cde1638c46c0edaa38936cbedbaaec9e88888dcad22/30bd44cc13fa7a30ad813cde1638c46c0edaa38936cbedbaaec9e88888dcad22postname30bd44cc13fa7a30ad813cde1638c46c0edaa38936cbedbaaec9e88888dcad22/](https://jomshopi.com/30bd44cc13fa7a30ad813cde1638c46c0edaa38936cbedbaaec9e88888dcad22year30bd44cc13fa7a30ad813cde1638c46c0edaa38936cbedbaaec9e88888dcad22/30bd44cc13fa7a30ad813cde1638c46c0edaa38936cbedbaaec9e88888dcad22monthnum30bd44cc13fa7a30ad813cde1638c46c0edaa38936cbedbaaec9e88888dcad22/30bd44cc13fa7a30ad813cde1638c46c0edaa38936cbedbaaec9e88888dcad22day30bd44cc13fa7a30ad813cde1638c46c0edaa38936cbedbaaec9e88888dcad22/30bd44cc13fa7a30ad813cde1638c46c0edaa38936cbedbaaec9e88888dcad22postname30bd44cc13fa7a30ad813cde1638c46c0edaa38936cbedbaaec9e88888dcad22/) <http://www.graham-lawler.com/uncategorized/autocad-2023-24-2-crack-serial-number-full-torrent-free-download-3264bit-latest-2022/> <https://messengersofgaia.net/wp-content/uploads/2022/06/AutoCAD-3.pdf> <http://dottoriitaliani.it/ultime-notizie/bellezza/autocad-crack-registration-code-x64/> <https://khakaidee.com/autocad-23-1-keygen-for-lifetime-download-for-windows-final-2022/>